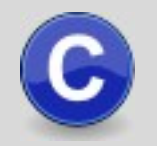

## **Apache Click** v2.1.0 **Cheat Sheet**

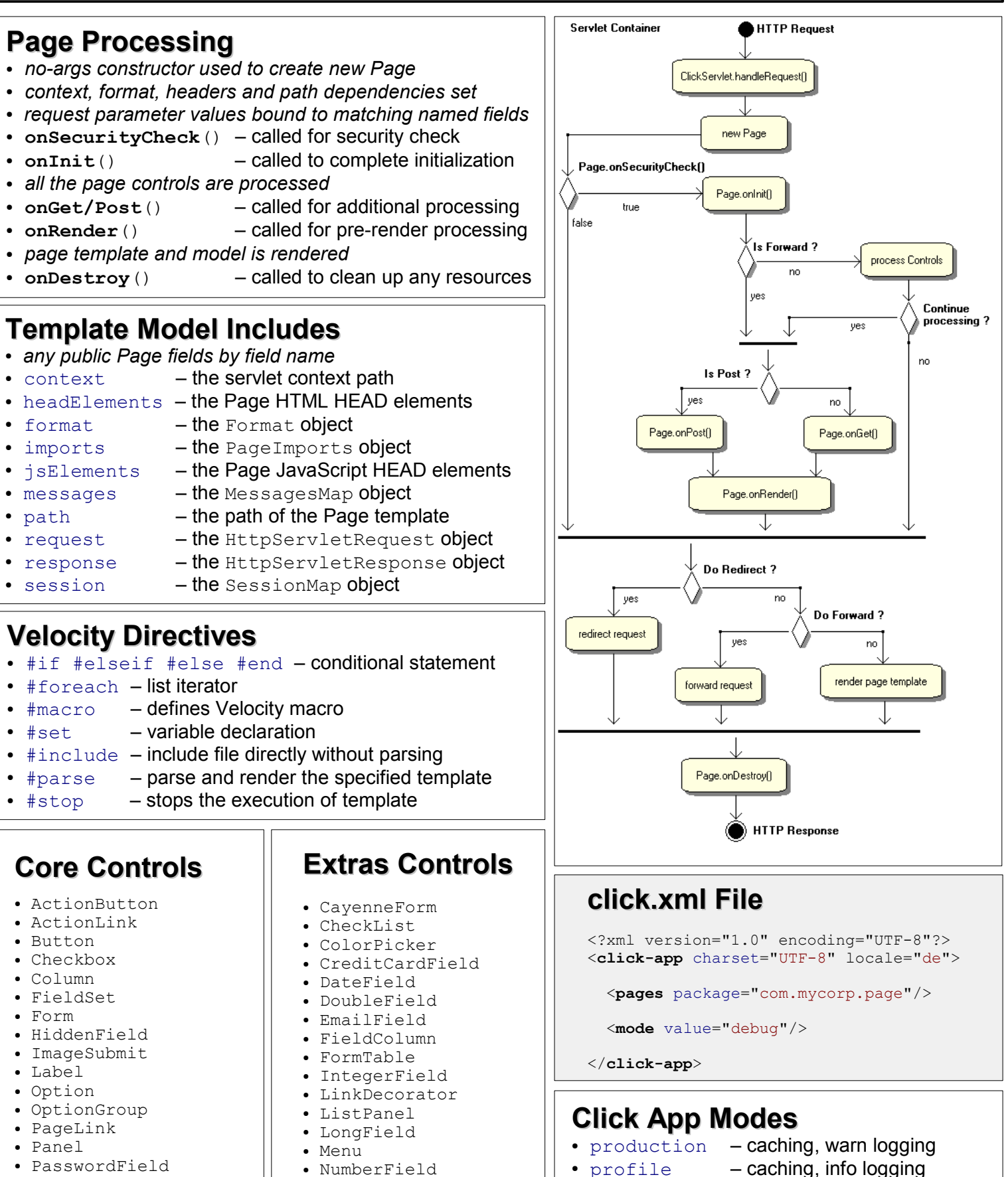

- 
- Radio
- RadioGroup
- Reset
- Select
- Submit
- Table
- TextArea
- TextField
- 
- PageSubmit
- PickList
- PropertySelect
- QuerySelect
- RegexField
- TabbedForm
- 
- TabbedPanel
- TelephoneField
- 
- $\bullet$  development  $-$  info logging (default)
- debug debug logging
- 
- 
- $\cdot$  trace  $-$  trace logging